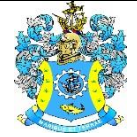

Федеральное агентство по рыболовству Федеральное государственное бюджетное образовательное учреждение высшего образования «Калининградский государственный технический университет» (ФГБОУ ВО «КГТУ»)

> Начальник УРОПСП В.А. Мельникова

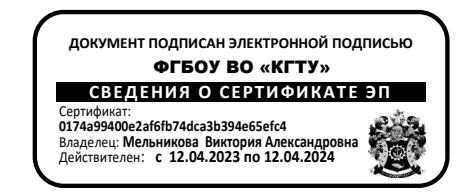

## Рабочая программа дисциплины по выбору **«ПАКЕТЫ ПРИКЛАДНЫХ ПРОГРАММ» / «СИСТЕМЫ АВТОМАТИЗИРОВАННОГО ПРОЕКТИРОВАНИЯ»**

основной профессиональной образовательной программы специалитета по специальности

## **10.05.03 ИНФОРМАЦИОННАЯ БЕЗОПАСНОСТЬ АВТОМАТИЗИРОВАННЫХ СИСТЕМ**

Специализация

**«БЕЗОПАСНОСТЬ ОТКРЫТЫХ ИНФОРМАЦИОННЫХ СИСТЕМ»**

РАЗРАБОТЧИК УРОПСП

ИНСТИТУТ ИНСТИТУТ ИНСТИТУТ ЦИФРОВЫХ ТЕХНОЛОГИЙ ВЫПУСКАЮЩАЯ КАФЕДРА Кафедра информационной безопасности

### **1 ЦЕЛЬ И ПЛАНИРУЕМЫЕ РЕЗУЛЬТАТЫ ОСВОЕНИЯ ДИСЦИПЛИНЫ**

1.1 Целью освоения дисциплины «Пакеты прикладных программ» / «Системы автоматизированного проектирования» является формирование знаний, умений и навыков, которые позволяют углубленно рассмотреть отдельные аспекты, отражённые в трудовых функциях профессионального стандарта.

1.2 Процесс изучения дисциплины направлен на формирование элементов следующих компетенций в соответствии с ФГОС ВО и ОПОП ВО по данной специальности.

Таблица 1 – Планируемые результаты обучения по дисциплинам (модулям), соотнесенные с установленными индикаторами достижения

компетенций

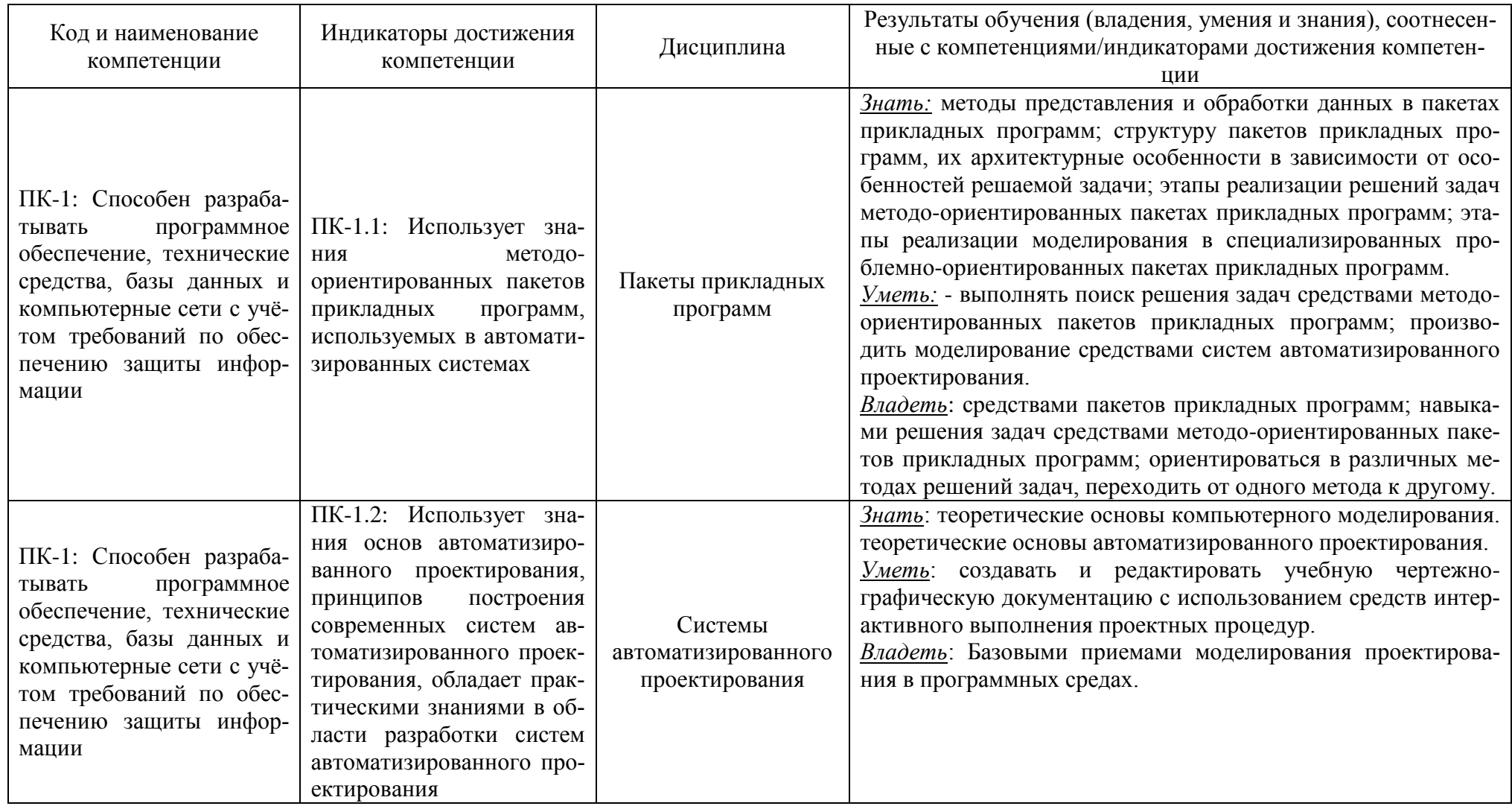

# **2 ТРУДОЁМКОСТЬ ОСВОЕНИЯ, СТРУКТУРА И СОДЕРЖАНИЕ ДИСЦИПЛИНЫ, ФОРМЫ АТТЕСТАЦИИ ПО НЕЙ**

Дисциплины «Пакеты прикладных программ» / «Системы автоматизированного проектирования» относятся к блоку 1 части, формируемой участниками образовательных отношений, и являются дисциплинами по выбору.

Общая трудоемкость дисциплины составляет 4 зачетных единицы (з.е.), т.е. 144 академических часов (108 астр. часов) контактной и самостоятельной учебной работы студента; работой, связанной с текущей и промежуточной (заключительной) аттестацией по дисциплинам модуля.

Распределение трудоемкости освоения дисциплины по семестрам, видам учебной работы студента, а также формы контроля приведены ниже.

Таблица 2 - Объем (трудоёмкость освоения) в очной форме обучения и структура дисциплины

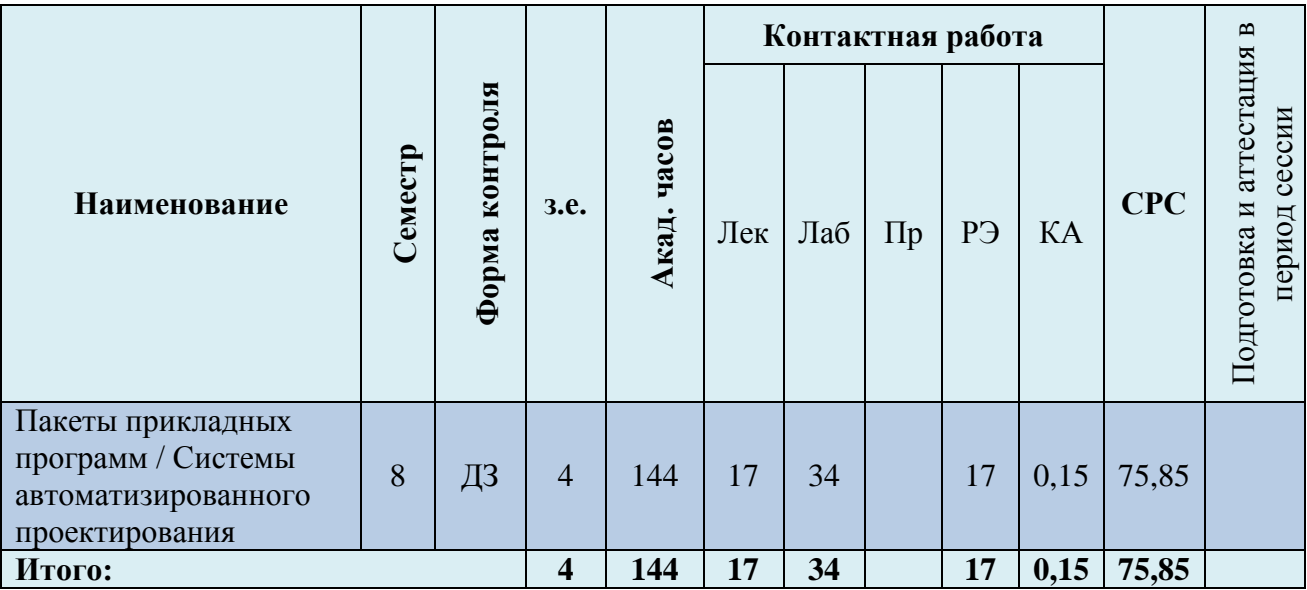

*Обозначения: Э – экзамен; З – зачет; ДЗ – дифференцированный зачет (зачет с оценкой); КР (КП) – курсовая работа (курсовой проект); контр. – контрольная работа, РГР – расчетно-графическая работа; Лек – лекционные занятия; Лаб - лабораторные занятия; Пр – практические занятия; РЭ – контактная работа с преподавателем в ЭИОС; КА – контактная работа, включающая консультации, инд.занятия, практики и аттестации; СРС – самостоятельная работа студентов*

При разработке образовательной технологии организации учебного процесса основной упор сделан на соединение активной и интерактивной форм обучения. Интерактивная форма позволяет студентам проявить самостоятельность в освоении теоретического материала и овладении практическими навыками, формирует интерес и позитивную мотивацию к учебе.

# **3 УЧЕБНАЯ ЛИТЕРАТУРА И УЧЕБНО-МЕТОДИЧЕСКОЕ ОБЕСПЕЧЕНИЕ САМОСТОЯТЕЛЬНОЙ РАБОТЫ СТУДЕНТА**

Учебно-методическое обеспечение дисциплины приведено в таблице 3.

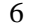

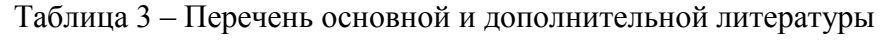

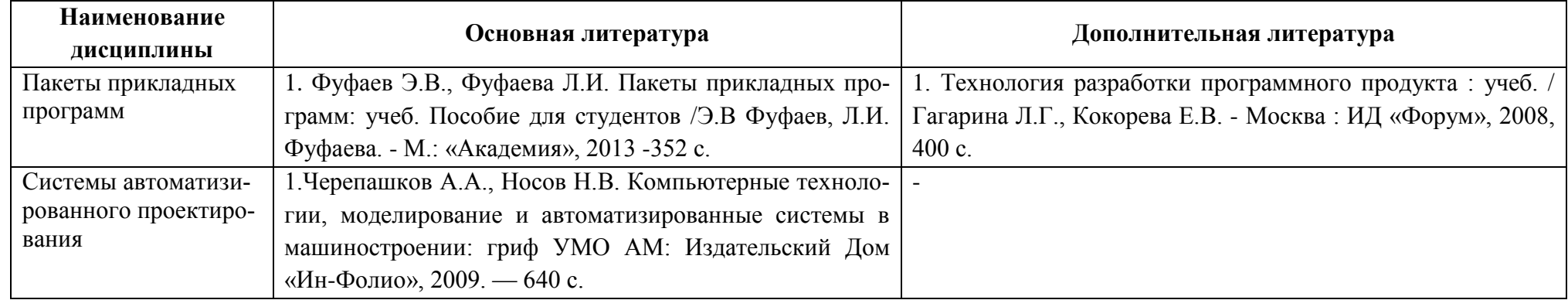

## **4 ИНФОРМАЦИОННЫЕ ТЕХНОЛОГИИ И ИНТЕРНЕТ-РЕСУРСЫ ДИСЦИПЛИНЫ**

### **Информационные технологии**

В ходе освоения дисциплины, обучающиеся используют возможности интерактивной коммуникации со всеми участниками и заинтересованными сторонами образовательного процесса, ресурсы и информационные технологии посредством электронной информационной образовательной среды университета.

Перечень современных профессиональных баз данных и информационных справочных систем, к которым обучающимся по образовательной программе обеспечивается доступ (удаленный доступ), а также перечень лицензионного программного обеспечения определяется в рабочей программе и подлежит обновлению при необходимости.

### **Электронные образовательные ресурсы:**

Российская образовательная платформа и конструктор бесплатных открытых онлайнкурсов и уроков - [https://stepik.org](https://stepik.org/)

Образовательная платформа - [https://openedu.ru/.](https://openedu.ru/)

**Состав современных профессиональных баз данных (СПБД) и информационных справочных систем (ИСС).**

*Пакеты прикладных программ / Системы автоматизированного проектирования:*

База данных Научной электронной библиотеки eLIBRARY.RU – информационноаналитический портал в области науки, технологии, медицины и образования <http://elibrary.ru/defaultx.asp>

База данных Государственной публичной научно-технической библиотеки России [www.gpntb.ru](http://www.gpntb.ru/)

Национальный Открытый Университет «ИНТУИТ» [www.intuit.ru](http://www.intuit.ru/)

### **5 МАТЕРИАЛЬНО-ТЕХНИЧЕСКОЕ ОБЕСПЕЧЕНИЕ ДИСЦИПЛИНЫ**

Аудиторные занятия проводятся в специализированных аудиториях с мультимедийным оборудованием, в компьютерных классах, а также в других аудиториях университета согласно расписанию занятий.

Консультации проводятся в соответствии с расписанием консультаций.

Помещения для самостоятельной работы обучающихся оснащены компьютерной техникой с возможностью подключения к сети «Интернет» и обеспечением доступа в электронную информационно-образовательную среду университета.

При освоении дисциплины используется программное обеспечение общего назначения и специализированное программное обеспечение.

Перечень соответствующих помещений и их оснащения приведен в таблице 4.

7. Pithon

8. PascalABC.Net

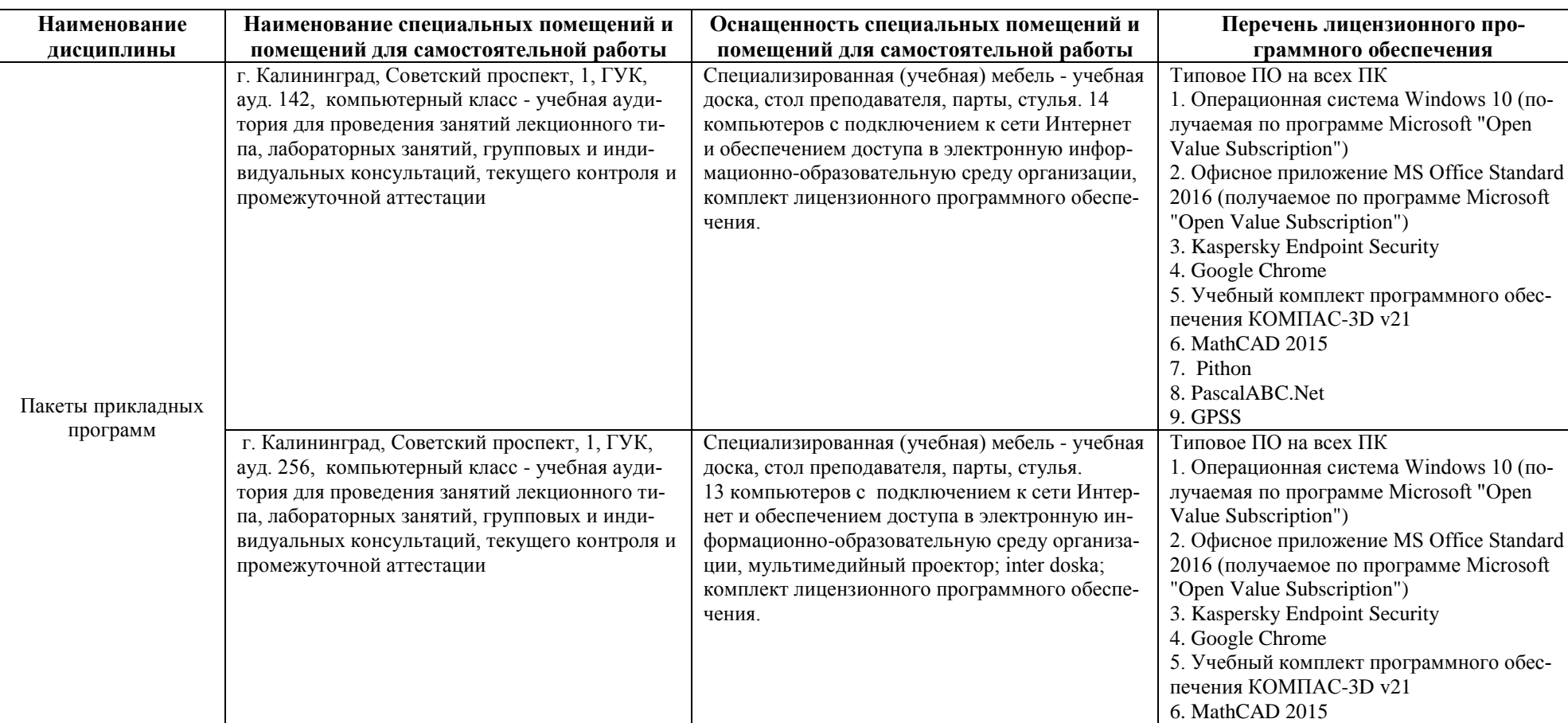

### Таблица 4 – Материально-техническое обеспечение дисциплины

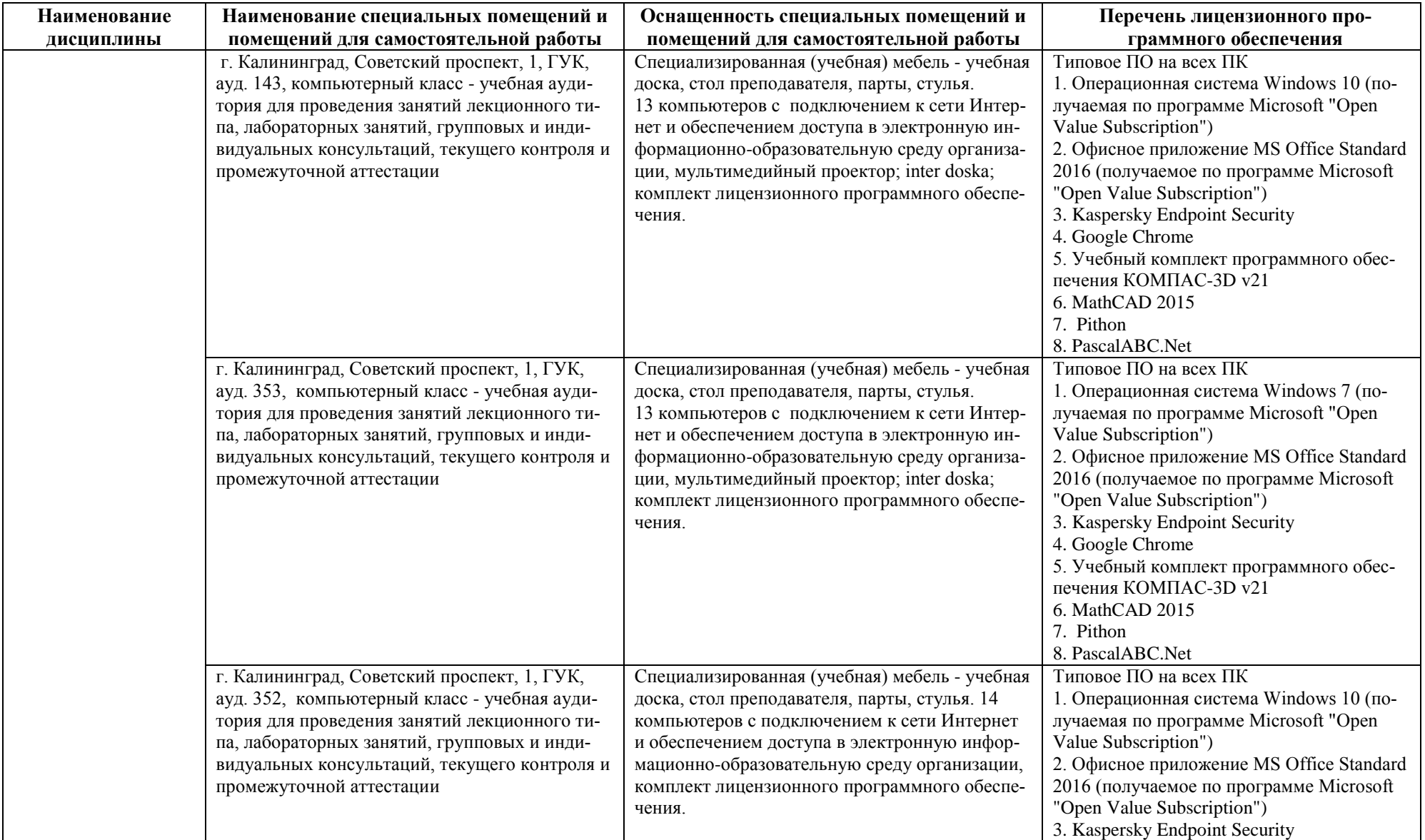

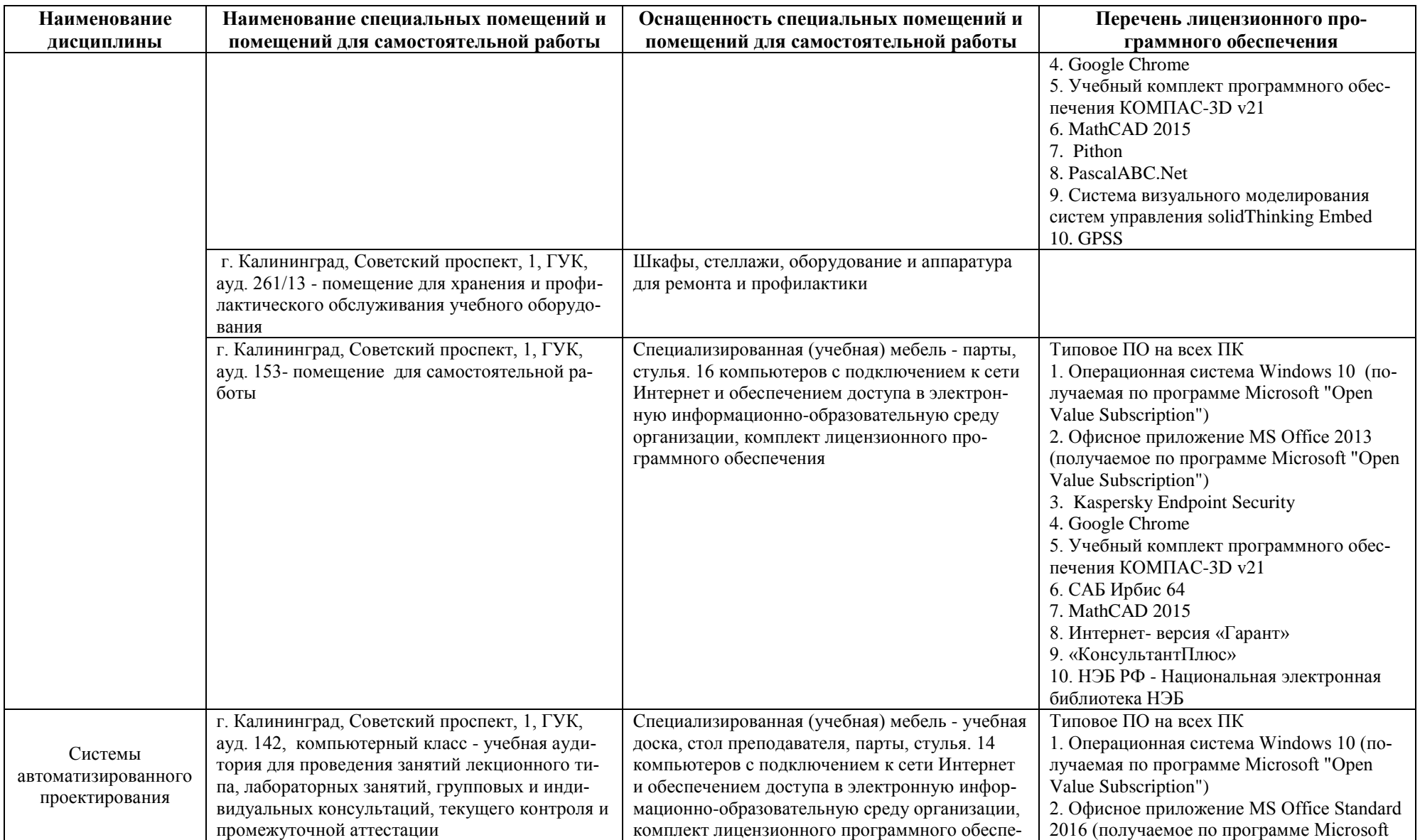

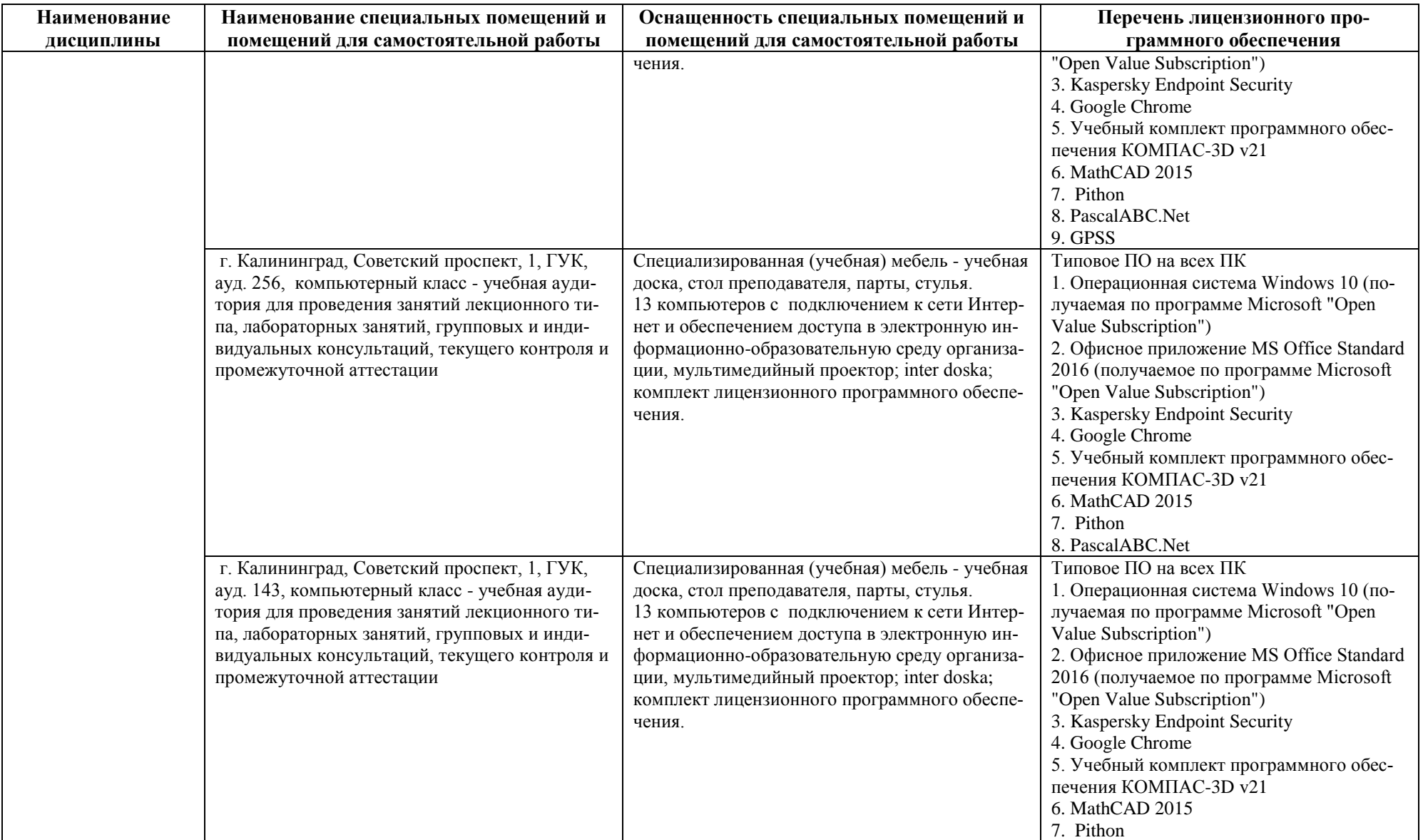

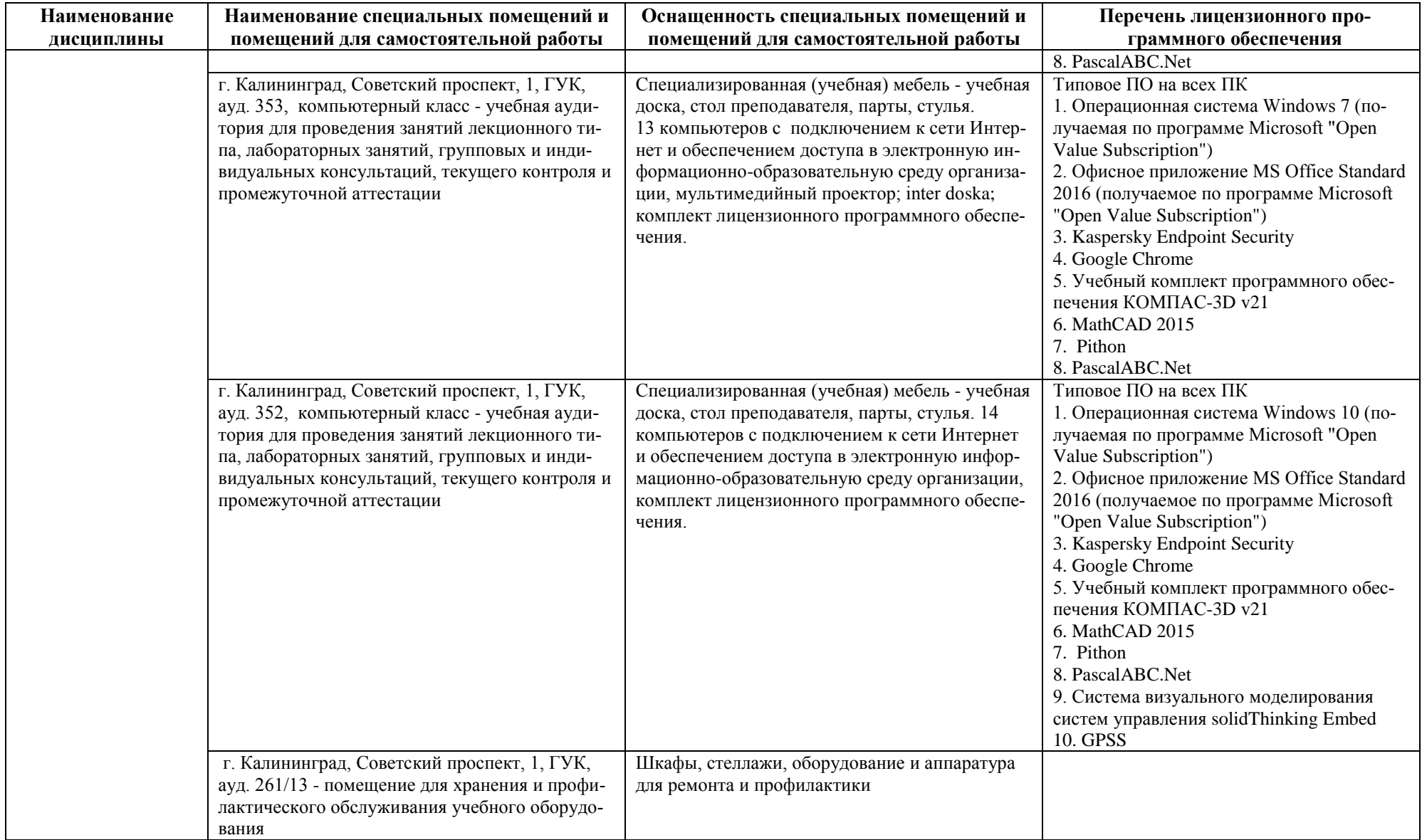

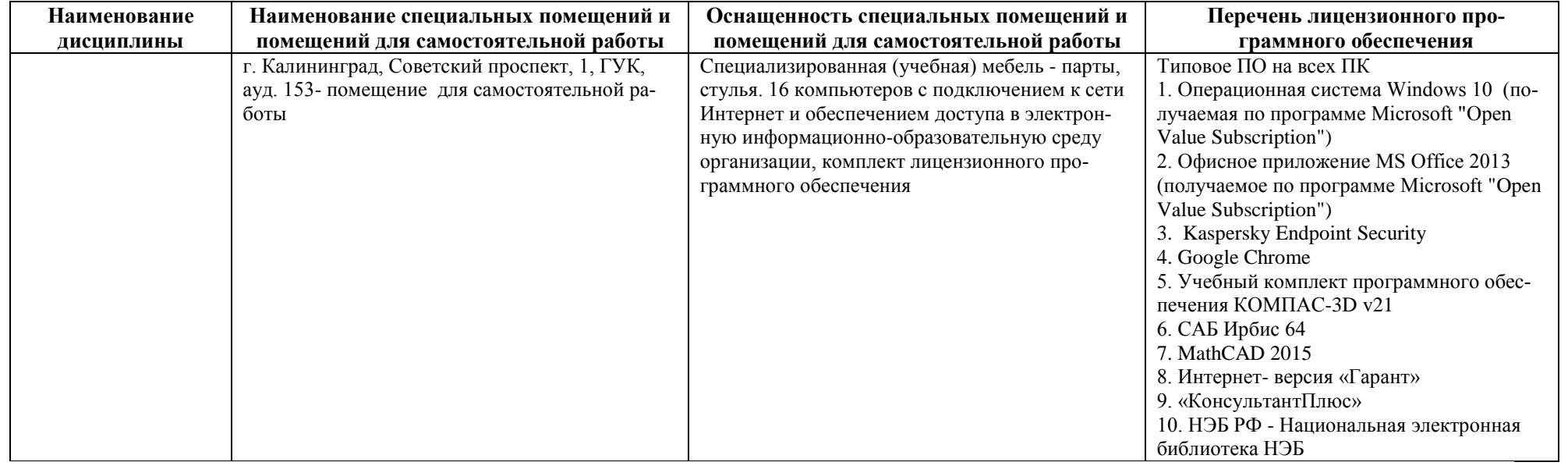

## **6 ФОНД ОЦЕНОЧНЫХ СРЕДСТВ ДЛЯ ПРОВЕДЕНИЯ АТТЕСТАЦИИ, СИСТЕМА ОЦЕНИВАНИЯ И КРИТЕРИИ ОЦЕНКИ**

6.1 Типовые контрольные задания и иные материалы, необходимые для оценки результатов освоения дисциплины (в т.ч. в процессе освоения), а также методические материалы, определяющие процедуры этой оценки приводятся в приложении к рабочей программе модуля (утверждается отдельно).

6.2 Универсальная система оценивания результатов обучения включает в себя системы оценок: 1) «отлично», «хорошо», «удовлетворительно», «неудовлетворительно»; 2) «зачтено», «не зачтено»; 3) 100 – балльную/процентную систему и правило перевода оценок в пятибалльную систему (табл. 5).

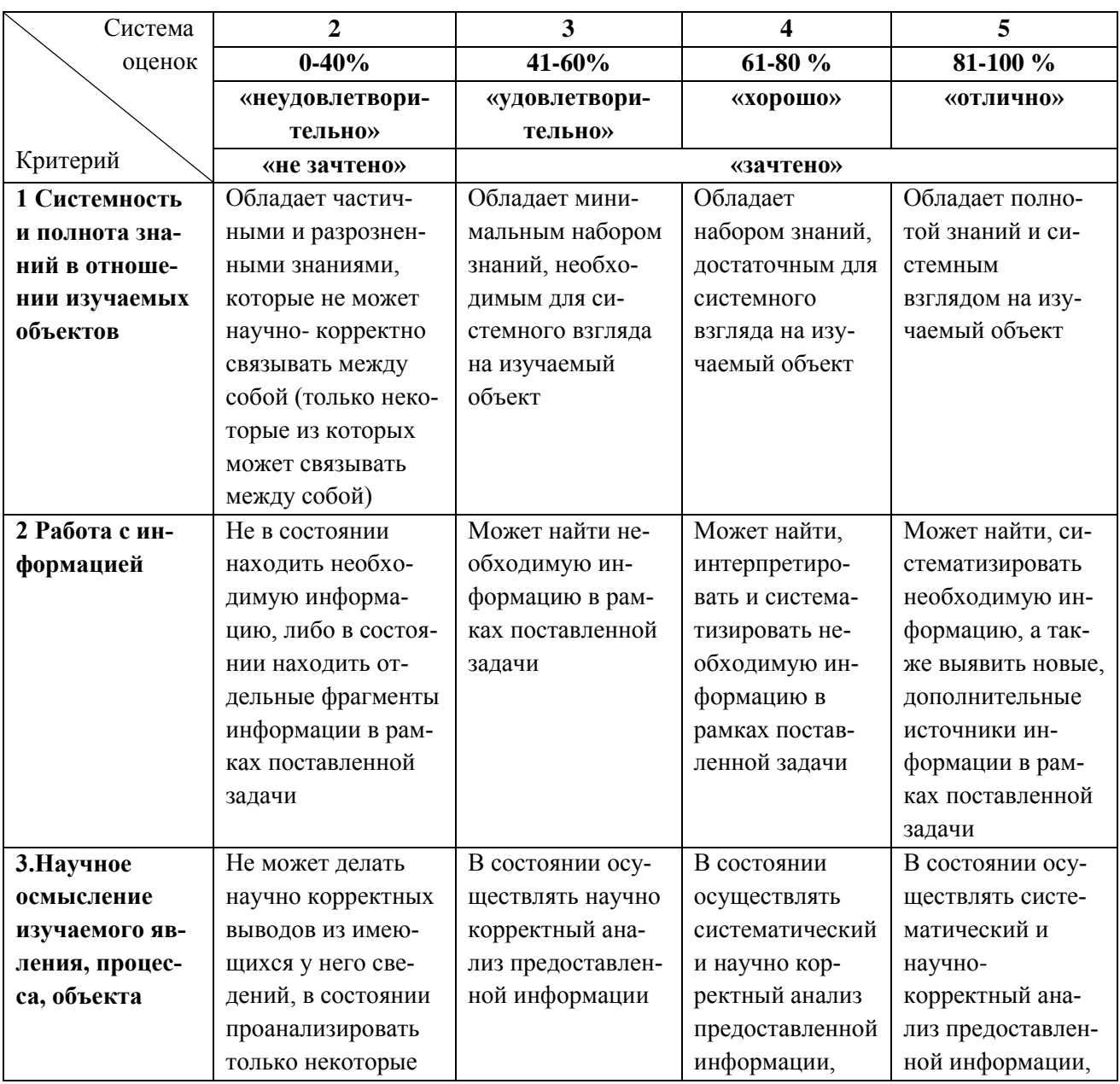

Таблица 5 – Система оценок и критерии выставления оценки

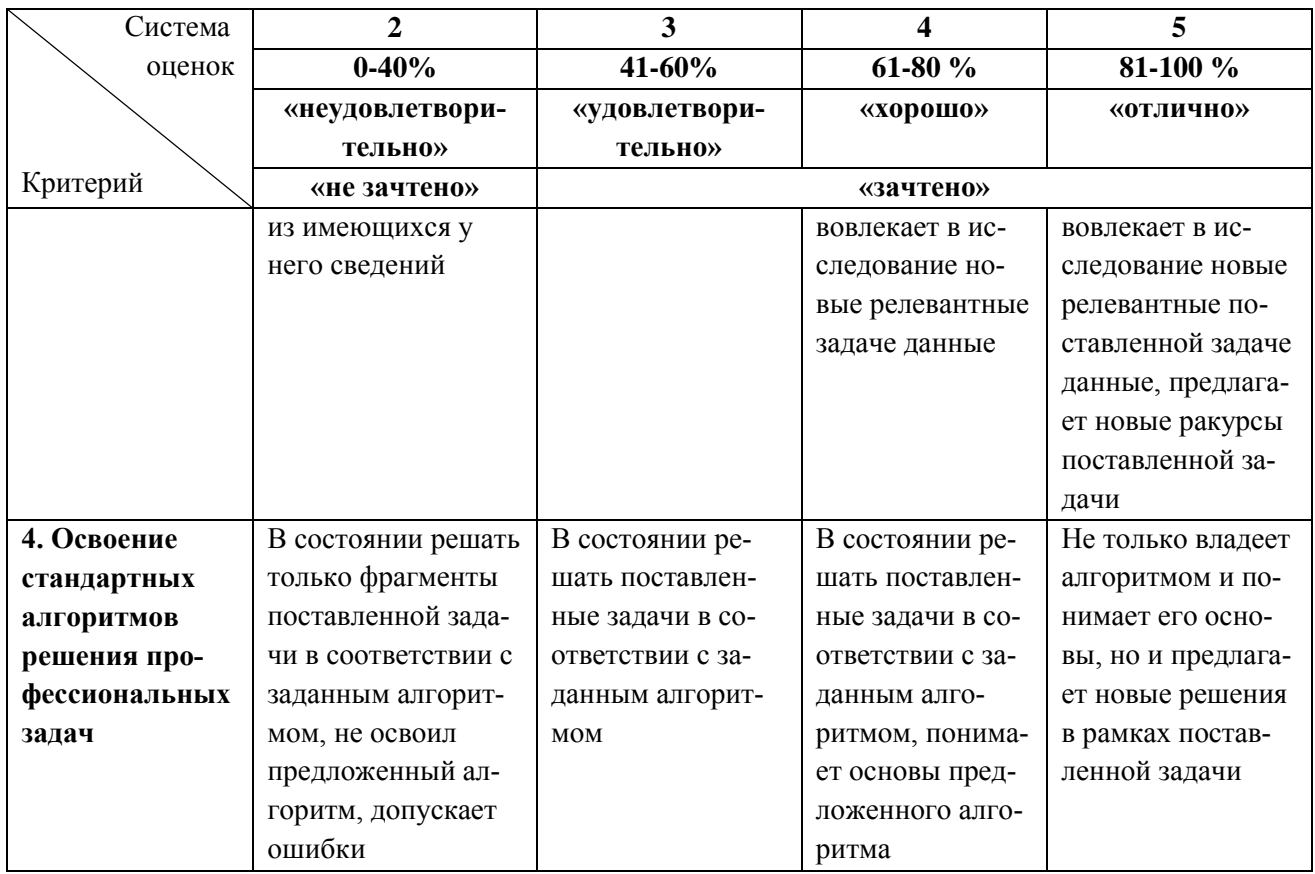

6.3 Оценивание результатов обучения может проводиться с применением электронного обучения, дистанционных образовательных технологий.

### **7 СВЕДЕНИЯ О РАБОЧЕЙ ПРОГРАММЕ И ЕЕ СОГЛАСОВАНИИ**

Рабочая программа дисциплины по выбору «Пакеты прикладных программ» / «Системы автоматизированного проектирования» представляет собой компонент основной профессиональной образовательной программы специалитета по специальности подготовки 10.05.03 Информационная безопасность автоматизированных систем (специализация «Безопасность открытых информационных систем»).

Рабочая программа рассмотрена и одобрена на заседании кафедры информационной безопасности 20.04.2022 г. (протокол № 7).

Заведующая кафедрой Г.Я. Великите

Директор института **А.Б. Тристанов**